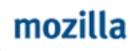

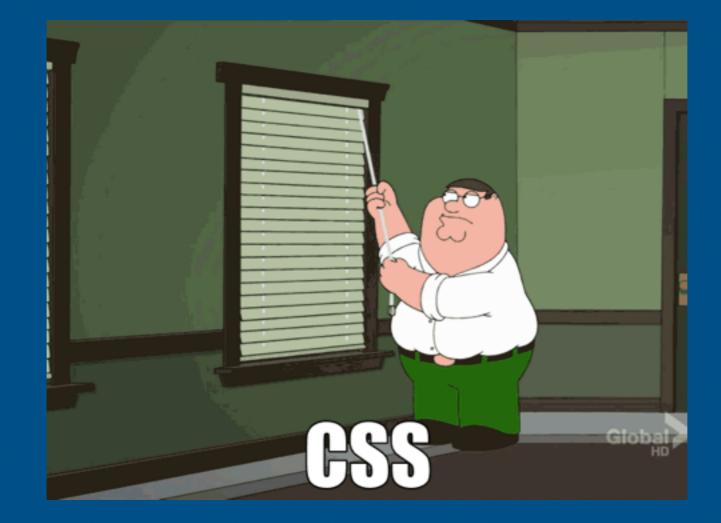

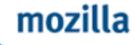

### **Debugging CSS** Stephanie Hobson

es accubationé epu courctioné balante m graci - qui boe m graci - qui boe m graci - q

In-taive Swain to make a Loap was seen Which shani'd his Fellow Shepherds on the Green, Ind growing Vain, he would Hisay once more Our lost the Fame, which he had gain'd before; Our did he try, at length was fore'd to yet d He Stove in Vain, - he had hunfelf Excelled: So Nature once in her Elsays of Wit-In Shake pear took the Shepherd's lacky leap But over-straining in the great Effort In Drydenby and the reft, has since fell Short.

In partinger tons

Under Shakespear's picture by S: Johnford

This From the thoushore sist put, It was for gender Shakespear out Wherein y Graver was at Strife; Wherein y Graver was at Strife; Wherein y Graver was at Strife; Wherein y Graver was at Strife; Oh, could be but have drawn his Wet as well in Braks, as he has hit this Face - The print would "Suspays He y was ever Whit in Braks; All y was ever Whit in Braks; All y was ever Whit in Braks; All y was ever Whit in Braks; All y was ever Whit in Braks; All y was ever Whit in Braks; All y was ever Whit in Braks; All y was ever Whit in Braks; All y was ever Whit in Braks; Mor on his Picture, but his Book

on other multo no

Ethors out of the server

Hayaga

htari nifi wluptafe - Cunqi bi

#### MR. WILLIAM **SHAKESPEARES** COMEDIES, HISTORIES, & TRAGEDIES. Published according to the True Original Copies.

部務部務 -

3048

flonost

i naturali/mo Am-Attive Swain to make a Loap was seen

Which shanid his Fellow Shepherds on the Green Ind growing Vain, he would Essay once more

But lost the Fame, which he had saind before

So Nature once in her Elsays of Wit

One' did he try, at length was fore'd to yend He Store in Vain, \_ he had himfelf Excelled:

#### SHAKESPEARES COME DIES, HISTORIES, TRAGEDIES. Published according to the True Originall Copies.

Honost

mozilla

## "Die thou; and die our fear; For Warwick was a bug that fear'd us all." Is wellin Braks, as he hashett tis Face - The print would "Surpa the ynow ever Whit in Braks; Fur since he cannot, Reader Look Ist on his Pitture, but his Book

142343211

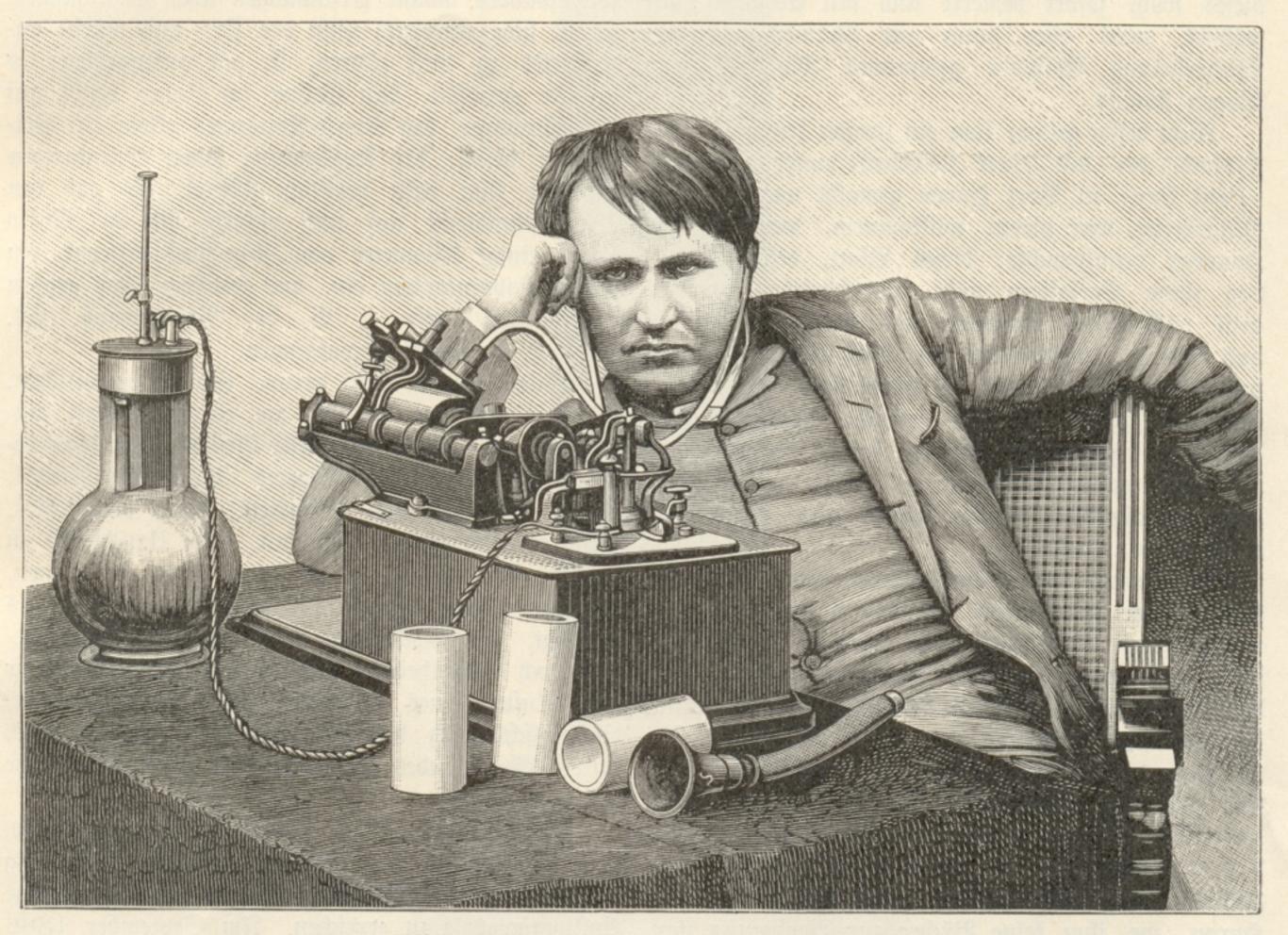

Edison am Phonographen. (Nach einer Photographie.)

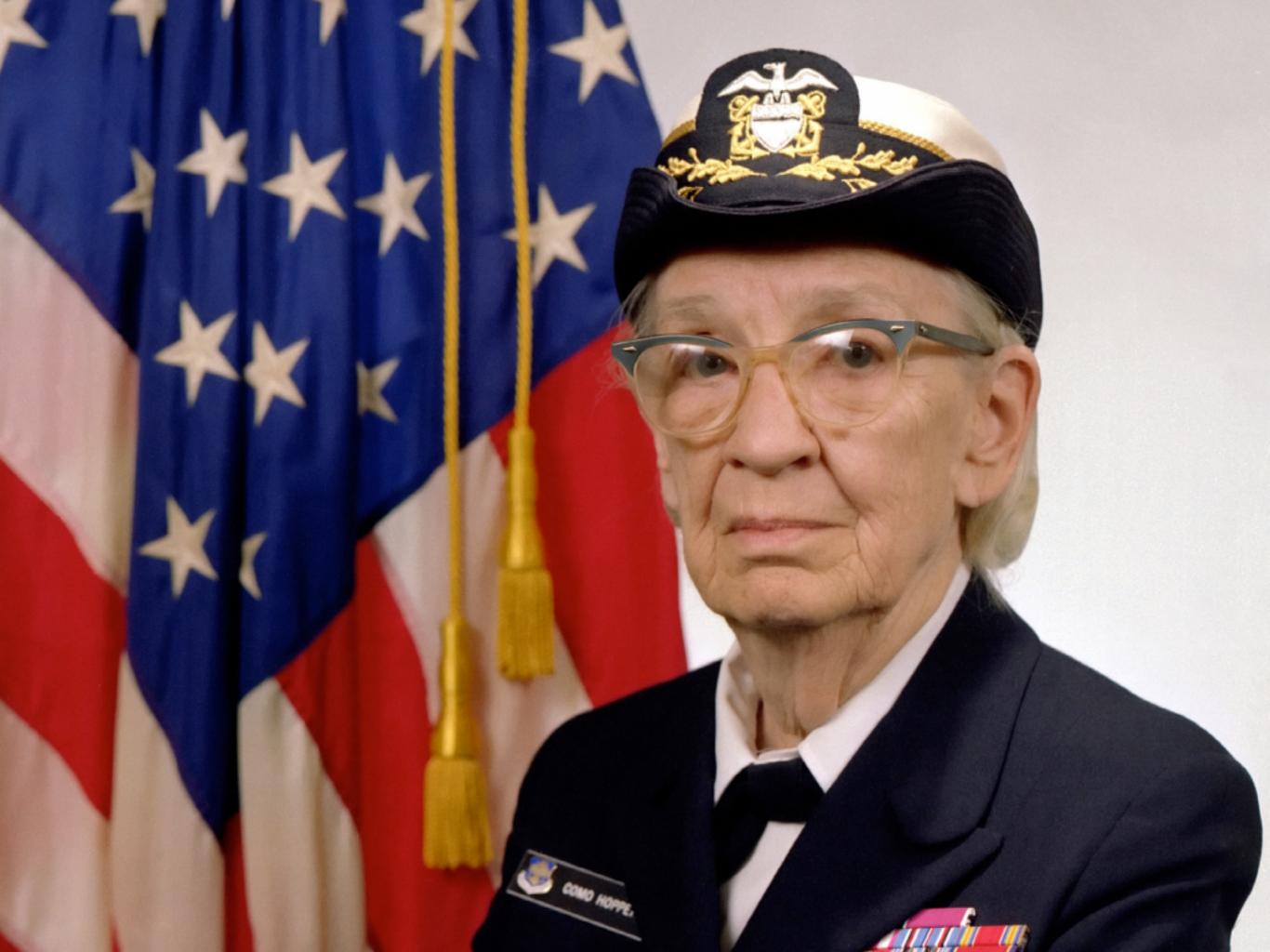

1 . 44 9/9 andon starty " stopped - andram / {1.2700 0800 9.037 847 025 1000 9.037 846:95 const 2.130476415-53) 4.615925059(-2) 13" UC (032) MP - MC (033) PRO 2 2.130476415 const 2.130676415 play ZIYS Rom 337 Storted Mult + Adder Test. 1525 Relay #70 Panel F (moth) in relay. 1545 150 andangent stanted.

1700 cloud down.

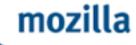

## Debugging CSS

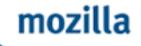

#### Is the HTML valid?

validator.w3.org

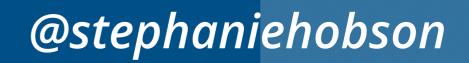

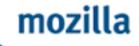

#### Is the CSS valid?

- csslint.net
- jigsaw.w3.org/css-validator

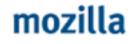

#### Is the right CSS being applied? Is what you typed being applied? Is other stuff being applied? Is what's being applied right?

- Inspect styles with dev tools
- Inspect box model with dev tools
- Disable browser add-ons

## Does CSS support what you're doing?

- Read the specs (don't read the specs)
- Mozilla Developer Network (MDN)
- Search for the problem
  - Stack Overflow
  - SitePoint
  - CSS Tricks
  - MDN

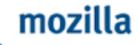

# Does the browser support it?

- caniuse.com
- MDN

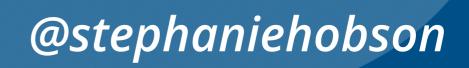

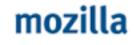

## Can you isolate the problem?

- Take things away until it works
- Start with nothing, add things until it stops working
  - codepen.io or jsfiddle.net
- Search for the wacky combination of circumstances that cause the problem

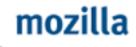

## Ask for help

#### Stack Overflow

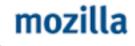

### **Steps to Debug**

1. Is the HTML valid? 2. Is the CSS valid? 3. Is the right CSS being applied? 4. Does CSS support what you're doing? 5. Does the browser support it? 6. Can you isolate the problem? 7. Ask for help

es accubationé epu courctioné balante m graci - qui boe m graci - qui boe m graci - q

In-taive Swain to make a Loap was seen Which shani'd his Fellow Shepherds on the Green, Ind growing Vain, he would Hisay once more Our lost the Fame, which he had gain'd before; Our did he try, at length was fore'd to yet d He Stove in Vain, - he had hunfelf Excelled: So Nature once in her Elsays of Wit-In Shake pear took the Shepherd's lacky leap But over-straining in the great Effort In Drydenby and the reft, has since fell Short.

In partinger tons

Under Shakespear's picture by S: Johnford

This From the thoushore sist put, It was for gender Shakespear out Wherein y Graver was at Strife; Wherein y Graver was at Strife; Wherein y Graver was at Strife; Wherein y Graver was at Strife; Oh, could be but have drawn his Wet as well in Braks, as he has hit this Face - The print would "Suspays He y was ever Whit in Braks; All y was ever Whit in Braks; All y was ever Whit in Braks; All y was ever Whit in Braks; All y was ever Whit in Braks; All y was ever Whit in Braks; All y was ever Whit in Braks; All y was ever Whit in Braks; All y was ever Whit in Braks; Mor on his Picture, but his Book

on other multo no

Ethors out of the server

Hayaga

htari nifi wluptafe - Cunqi bi

#### MR. WILLIAM **SHAKESPEARES** COMEDIES, HISTORIES, & TRAGEDIES. Published according to the True Original Copies.

部務部務 

3048

flonost

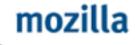

## Thank You Stephanie Hobson stephaniehobson.ca @stephaniehobson

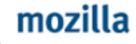

## Questions

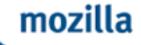

## **Tools for Debugging**

- Developer tools
- W3C validators
- csslint.net
- caniuse.com
- MDN
- Stack Overflow
- codepen.io / jsfiddle.net

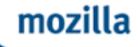

### **Search Tips**

- Find trustworthy resources
  - MDN, SitePoint
  - Search these sites by including their names in the search query
- Add 'CSS' to your search
- Use the right vocabulary

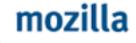

## **Diagnostic Styles**

- outline: 1px solid #0f0;
- \* {background: rgba(0,0,255,0.2) !important;}
- css-tricks.com/snippets/css/css-diagnostics

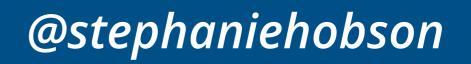